# **NEWSLETTER Nr. 2 vom 28.10.2022 Städt. Carl-von-Linde-Realschule**

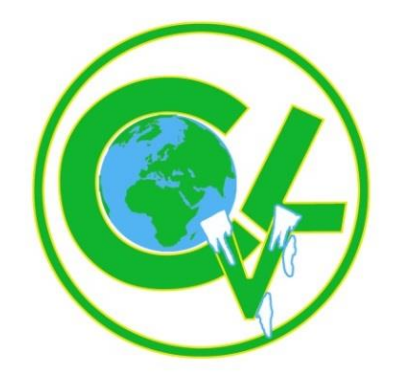

Sehr geehrte Eltern und Erziehungsberechtigte,

hier nun der erste Newsletter, den Sie künftig wieder wie gewohnt alle zwei Wochen am Freitag digital erhalten werden.

Hier erfahren Sie das Wichtigste aus der Carl-von-Linde-Realschule in knapper Form und

### **1. Digitale Weiterentwicklung**

Erfreulich ist, dass die meisten Probleme bei der Anmeldung zu WebUntis behoben werden konnten – eigentlich müsste alles funktionieren. Sollte das nicht so sein, nehmen Sie bitte Kontakt mit Herrn Löffler oder Herr Bernsdorf auf (webuntis@clr-muenchen.de), die beiden arbeiten fieberhaft an Optimierungen und Ergänzungen.

Neu für Sie ist, dass Sie nun Zugriff auf einen digitalen Kalender erhalten, in dem die wichtigsten Termine des Schuljahres eingetragen sind.

Zudem erstellen wir gerade eine neue Homepage – die geschieht in Zusammenarbeit mit einer Firma, die sich darauf spezialisiert hat. Wir erhoffen uns, dass diverse Verlinkungen (z.B. zum Mittagsessensanbieter, zu WebUntis, zum Kalender etc. die Benutzerfreundlichkeit erhöhen. Auch das Design und die Struktur werden sich verändern, zudem möchten wir, dass die Homepage auch auf Smartphones und Tablets unverzerrt lesbar sein wird.

#### **2. Beurlaubungen**

Immer mehr Schüler\*innen werden digital im Krankheitsfall entschuldigt. Das klappt gut, die Krankmeldungen werden zuverlässig eingetragen.

Bei Beurlaubungen aber (z.B. wegen Arztbesuchen bzw. wegen anderen unverrückbaren Terminangelegenheiten während der Schulzeit) muss man aber nach wie vor eine Genehmigung einholen.

Sie können künftig in der App einen Beurlaubungsantrag stellen, müssen aber warten, bis dieser genehmigt ist. Erst bei erfolgter Genehmigung ist das Fernbleiben vom Unterricht gestattet. Die Anleitung finden Sie angehängt an diesen Newsletter.

## **3. Rückblick: Halloween-Party**

Die 5. und 6. Klassen hatten ihre Halloween-Party.

Es war ein wildes und gruseliges Treiben, das unsere Aula durchzogen hat und es wurde viel getanzt, gerappt, gegessen … Dass es Spaß gemacht hat, sah man an den vielen strahlenden Augen, die teilweise unter gruseligen Masken hervorblickten. Vielen Dank an die SMV, an die Stufenbetreuer, an alle Lehrkräfte, die teilweise bis zur Unkenntlichkeit verkleidet da waren. Liebe Tutoren, ihr ward auch wirklich richtig großartig!

Ein besonderer Dank geht an Sie, sehr geehrte Eltern, für die unglaublichen Essensbeiträge, denen man die stundenlange Arbeit angesehen hat.

### **4. Schulforum**

Das erste Schulforum mit Eltern, Schüler\*innen, Lehrkräften und Schulleitung hat getagt. Festzustellen war, dass auch heuer wieder viele Projekte anstehen.

Darüber hinaus soll es eine neue Pausenregelung für die 9. und 10. Klassen geben. Auch Übernachtungen im Schulhaus sind geplant.

Sobald etwas spruchreif ist, werden Sie informiert werden. Danke an alle Beteiligten!

#### **5. Aktuelle Projekte**

#### **6. Klassen: Tierparkprojekt**

Nach den Ferien dürfen wieder alle 6. Klassen beim alljährlichen Tierparkprojekt teilnehmen. Drei ganze Schultage verbringen die Kinder in der Tierparkschule des Zoos Hellabrunn. Hier überschneiden sich die Fächer Biologie, Deutsch und Kunst. Es beginnt die 6a am 07.11.

#### **8. Klassen: "Verrückt – na und?"**

Dieses Projekt dient der Prävention psychischer Krisen und zur Förderung der seelischen Gesundheit. Wir hatten es bereits im letzten Jahr an der Schule und es wurde begeistert angenommen. Fachliche und persönliche Expert\*innen gestalten den Schultag. Ausgangspunkt sind die Lebenserfahrungen der Schüler\*innen. Häufige Themen sind: Schulleistungen, Prüfungsstress, Mobbing, Belastung durch Krankheit, Belastungen in der Familie, Krankheit, Süchte, Zukunftssorgen, Selbstzweifel.

### **9. Vorankündigungen**

- Am 09.11. findet die vorgeschriebene **Personalversammlung** statt. Der Unterricht endet an diesem Mittwoch um 13.35 Uhr. Das Mittagessen findet natürlich statt.
- **Kinoabend**: Wir werden am 17.11. abends den aktuellen Anti-Kriegs-Film "Im Westen nichts Neues" zeigen. Die Klasse 10f wird ihr Klassenzimmer in einen Kinosaal verwandeln. Ich mochte darauf hinweisen, dass dieser hochgelobte Film (deutscher Beitrag zur Oscar-Verleihung) erst ab 16 Jahren empfohlen wird. Somit ist das eine Veranstaltung für unsere 10. Klassen. Tickets gibt es ab einer Woche zuvor bei der Klasse 10f. Der Unkostenbeitrag für Popcorn und andere ungesunde Dinge, die zum Kino gehören, beträgt 1€. Ein Dankeschön an Frau Tuba und die 10f!
- **Zahnärztin in den 5. und 6. Klassen**

Jedes Jahr kommt eine Zahnärztin in unsere 5. und 6. Klassen und spricht mit den Kindern über die die Bedeutung und die Technik des richtigen Zähneputzens. Auch das wird nach den Herbstferien stattfinden.

 **Erinnerungsveranstaltung an die Reichskristallnacht bzw. Reichspogromnacht** In der Nacht vom 9. auf den 10. November ereigneten sich vom [nationalsozialistischen](https://de.wikipedia.org/wiki/Zeit_des_Nationalsozialismus)  [Regime](https://de.wikipedia.org/wiki/Zeit_des_Nationalsozialismus) organisierte und gelenkte Gewaltmaßnahmen gegen [Juden in Deutschland](https://de.wikipedia.org/wiki/Juden_in_Deutschland) und [Österreich.](https://de.wikipedia.org/wiki/Juden_in_%C3%96sterreich) Dabei wurden mehrere hundert Juden ermordet, mindestens 300 nahmen sich das Leben. [Synagogen](https://de.wikipedia.org/wiki/Synagoge) und sonstige Versammlungsräume jüdischer Menschen sowie tausende Geschäfte, Wohnungen und [Friedhöfe](https://de.wikipedia.org/wiki/J%C3%BCdischer_Friedhof) wurden gestürmt und zerstört. Es folgten Verhaftungen und Deportationen in [Konzentrationslager](https://de.wikipedia.org/wiki/Konzentrationslager) Auch im Westend, also in unserer Nachbarschaft, wurden viele Menschen aus den Wohnungen gezerrt und verschleppt.

Der Bezirksausschuss erinnert alljährlich mit einer Lesung von Namen der Opfer an diese schrecklichen Ereignisse.

Ich freue mich sehr, dass neun Schüler\*innen aus den 9. Klassen an dieser Lesung beteiligt sind. Die Lesung findet statt am 9. November (Mittwoch), ab 16 Uhr am Georg-Freundorfer Platz. Zuhörer sind herzlich willkommen.

Ich wünsche nun Ihnen und Ihren Kindern eine schöne Urlaubspause – die ist sicherlich nötig. Genießen Sie die frische Luft der letzten goldenen Herbsttage!

R. Collens

Philipp Volkmer

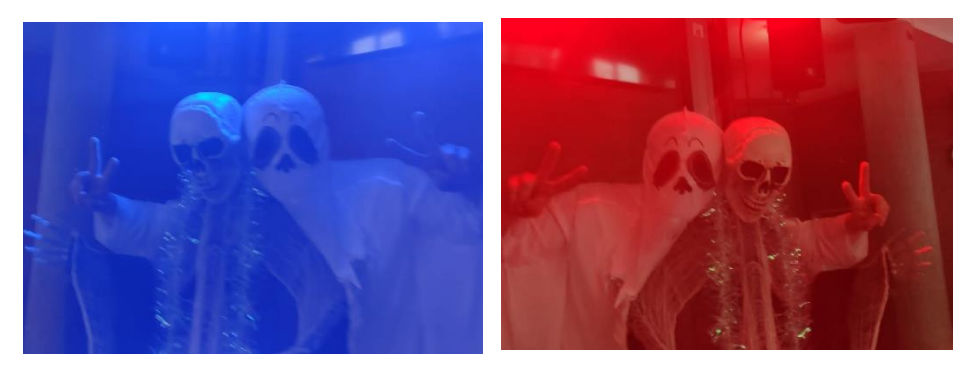

 *Impressionen von der Halloween-Party*

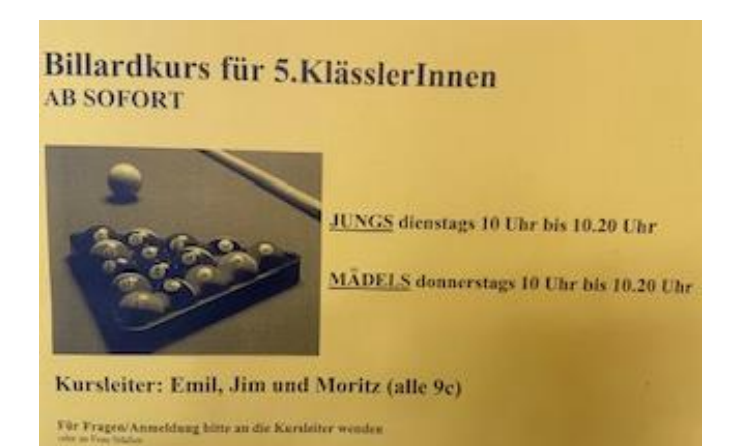

*Carl-von Linde ist … wenn die Großen den Kleinen ganz freiwillig die wichtigen Dinge des Lebens beibringen. (Aushang – gefunden vor der Linde-Lounge)*

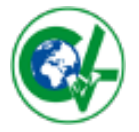

## **Krankmeldung mit WebUntis**

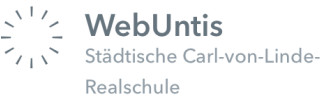

Bitte geben Sie Ihre WebUntis **Zugangsdaten niemals an Ihr Kind weiter**, da es sich sonst ohne Ihr Wissen krank melden könnte.

Alle Schüler\*innen besitzen einen eigenen Zugang zu WebUntis mit abweichenden Rechten.

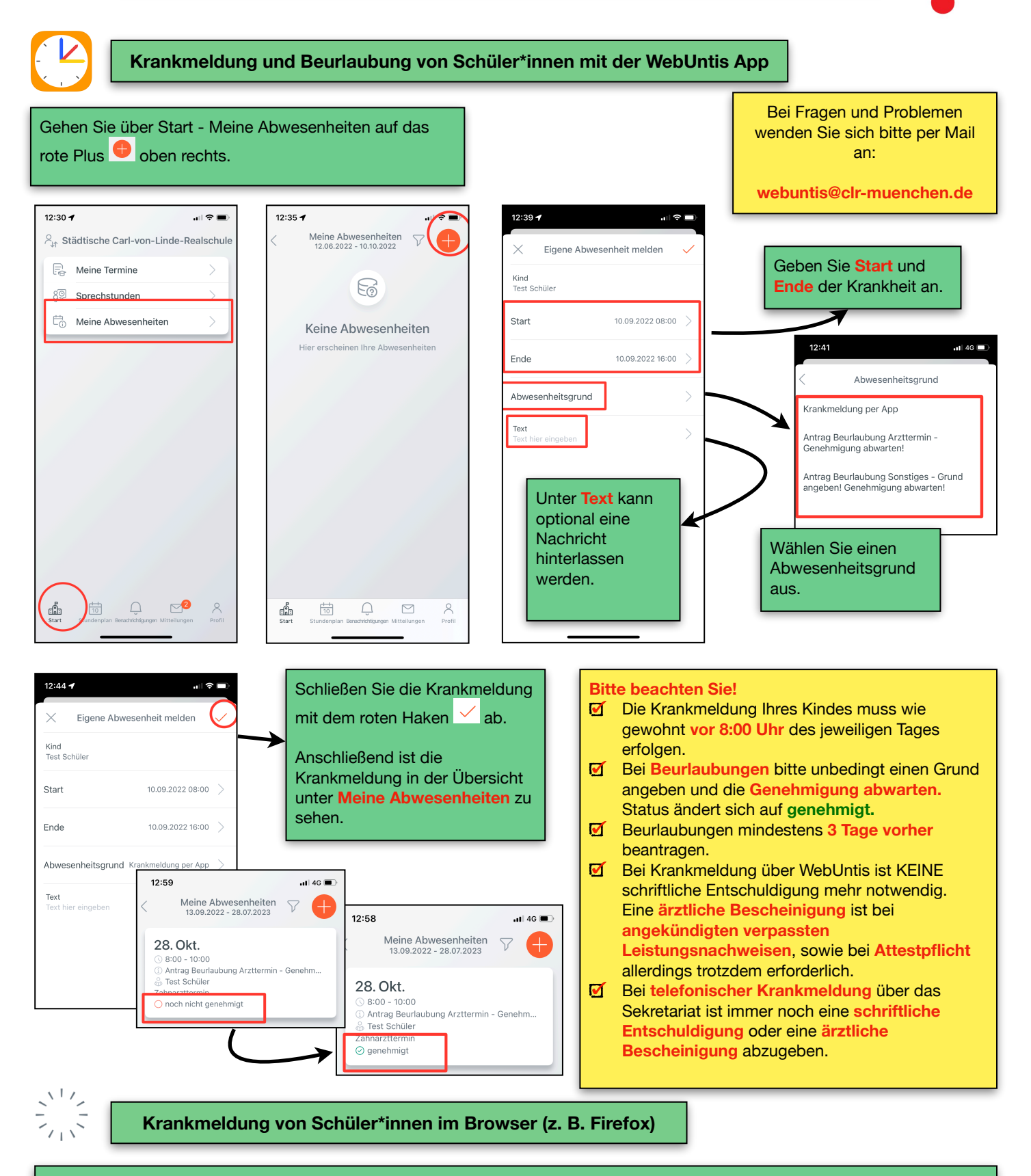

Alternativ können Sie auch eine Krankmeldung im Browser durchführen. Melden Sie sich dazu mit Ihrer E-Mail Adresse und Passwort auf https://webuntis.com an und wählen links den Menüpunkt **Abwesenheiten**. Jetzt können Sie die **Abwesenheit** identisch zur App **melden**.